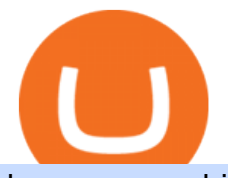

harmony one binance mastercard cryptocurrency news different cryptocurrency explained github api tutori

http://files.smashingmagazine.com/wallpapers/june-15/the-amazing-water-park/cal/june-15-the-amazing-water -park-cal-1366x768.jpg|||Webmasters GalleryMay, 2015 | Webmasters Gallery|||1366 x 768

https://i0.wp.com/truemiller.com/wp-content/uploads/2019/03/z6uaUK61.jpg?fit=1904%2C937|||eToro Review, The Best Beginner Trading Platform|||1904 x 937

Bridging BSC < &gt; ONE - Harmony

OKLink is world leading BTC Explorer, LTC,ETH EXplorer.OKLink Explorer offers OKT Address Query,OKT Blockchain Explorer Query,OKT Blockchain Explorer. Brings you the best experience.

Programs funded trader - or forex trading strategies

https://get.pxhere.com/photo/technology-gadget-chart-brand-design-screenshot-analysis-trading-forex-persona l-computer-personal-computer-hardware-charts-756288.jpg|||Free Images : technology, gadget, chart, brand, design ...|||5184 x 3456

OEC is a set of open source blockchain projects(OKEx DEX). Any individual and community organization can create their own blockchain applications based on OEC. Demo trading ExchangeMetaX LoginSign up Exchange Trade spot, margin and derivatives MetaX Explore NFTs, DeFi and more Account Subaccount Overview Security settings Verification Preferences

https://blog.coinmarketcap.com/wp-content/uploads/2019/10/Copy-of-How-Exchanges-Work.png|||A

Step-by-Step Guide to Exchanges: Learn to Buy ...|||1300 x 775

How To Use the GitHub API - Code Snippet API Tutorials .

Airdrops are a part of a broader marketing strategy that involves social media promotion, blog posts, and different levels of crypto holder participation. Just like supermarkets distribute free samples of an item to promote sales, blockchain-based startups give away free coins to incentivise the use of their platform.

https://www.bankofbaroda.in/personal-banking/investments/-/media/Project/BOB/CountryWebsites/India/pers onal-banking/Investments/icon/bank-of-baroda-3in1-institution-grade-research.svg|||Trading Account: Open Baroda Etrade 3-in-1 Trading Account ...|||1080 x 1080

Best eToro Traders to Copy on January 2022 InvestinGoal

http://cdn.shopify.com/s/files/1/2252/5177/products/THORCHAIN\_cryptocurrency\_merchandise\_merch\_tshir t\_white\_logo\_1024x1024.jpg?v=1622033606|||THORChain (RUNE) Cryptocurrency Symbol T-shirt Crypto ...|||1024 x 1024

Help, I want to use my Harmony ONE, but Binance withdrawals .

5 Best Forex Brokers for Beginners in 2022

OEC OKEx DEX Install OEC Blockchain Application OKEx

https://s.yimg.com/ny/api/res/1.2/39.ySS\_zOOM492X2LEwfqw--/YXBwaWQ9aGlnaGxhbmRlcjt3PTEyOD A7aD05NzcuMDY2NjY2NjY2NjY2Nw--/https://s.yimg.com/uu/api/res/1.2/LfcKomhGjT9toko5TEyEFQ--~ B/aD0xNzQxO3c9MjI4MTtzbT0xO2FwcGlkPXl0YWNoeW9u/https://media-mbst-pub-ue1.s3.amazonaws.c om/creatr-images/2020-07/8cb1a5c0-ca6d-11ea-ae7f-80c4d1aab0ed|||MasterCard signs cryptocurrency card deal with London ...|||1280 x 977

Binance Will Support the Harmony (ONE) Staking Rewards .

July 27, 2021 | Purchase, NY From creating a marketplace for non-fungible tokens (NFTs) to building an air-gapped cold vault to enabling new sustainable digital assets, seven global crypto and digital assets startups join Mastercards award-winning Start Path program to access partnership opportunities, insights and tools to grow.

https://static1.makeuseofimages.com/wordpress/wp-content/uploads/2021/07/bitcoin-crypto-laptop-1.jpg|||The 10 Best Cryptocurrency Apps for Beginners|||1680 x 840

Best Forex Brokers Reviewed - Forex Broker Comparison 2021

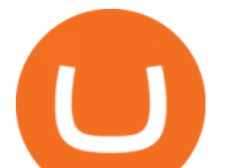

Top 5 Best Traders on eToro 2021 1. Jay Edward Smith 2. Olivier Jean Andre Danvel 3. Jeppe Kirk Bonde 4. Heloise Greeff 5. Teoh Khai Liang What is Copy Trading? Copy Trading Mechanics Step 1: Finding a Good Copy Trader Performance Record AUM (Assets Under Management) Copiers Trading Statistics Trading Averages Risk Meter

How to buy Harmony (ONE) on Binance? CoinCheckup Crypto Guides

The Best Forex Trading Hours Trading Education

https://crypto-explained.com/wp-content/uploads/2021/03/How-to-Value-a-Cryptocurrency-1520x855.png|||H ow to Value a Cryptocurrency - Beginners Guide by Crypto ...|||1520 x 855

https://i.pinimg.com/originals/f6/ff/29/f6ff29f4cf00837ba90bfc0f94797cc9.jpg|||Mastercard Corporation intends to officially patent the ...|||1200 x 800

Vector Platform - Develop Strategies - Free Trial

Stock Market Software Free Download India For Pc

https://growmudra.com/assets/images/Rdutta\_ropped.gif|||Open Demat Account Online for Free - Trading Account ...|||2000 x 2000

The 10 Most Common Types of Cryptocurrency 1. Bitcoin. Bitcoin was the first cryptocurrency to be created in 2009 by a person (or possibly a group) that goes by. 2. Ethereum. Like Bitcoin, Ethereum is a blockchain network, but Ethereum was designed as a programmable blockchain,. 3. Cardano .

https://socialtradingguru.com/wp-content/uploads/2020/09/eToro-performance-1.png|||eToro Signals | eToro Best Traders to Follow ...|||1796 x 1120

Thanks a lot! This is a guide on how to enter the Harmony Chain and buy tokens on it, even if Binance suspends withdrawals. You can use this guide for: - Staking on the Harmony mainnet - Buying tokens that are only available on the Harmony network - Entering the world of Defi on one of the lowest cost network

https://stockxpo.com/myckysez/2020/07/mastercard-expands-cryptocurrency-program-to-allow-more-firms-to -issue-cards-on-its-network-scaled.jpg|||Mastercard expands cryptocurrency program to allow more ...|||2560 x 2560

OKExChain is a value exchange ecosystem based on blockchain technology, compatible with Cosmos Ecosystem IBC cross-chain solution and using Tendermint Byzantine Fault BFT consensus algorithm. OKT Depth Chart Zoom 0.5 % 1 % 2 % Scale Linear Log Bids -2% \$131.70 K Asks +2% \$44.200 K OKT Breakdown OKT Price Chart Zoom 24H 7D 30D 90D 12M YTD ALL Scale

https://image.isu.pub/191205065251-6acce2f1d938ee273766c80b410e0f77/jpg/page\_1.jpg|||Best Way to Learn Forex Trading Online - The Forex ...|||1500 x 844

https://firebasestorage.googleapis.com/v0/b/gitbook-28427.appspot.com/o/assets%2F-MVMJ-R4rZWMoBDm WBTH%2F-MVMUgHWtICyLILMHdAt%2F-MVMVVXQX81OiZmVnYsG%2FScreenshot\_20210309\_16 1355\_com.kiwibrowser.browser.jpg?alt=media&token=ebeaa2ce-5644-412d-a042-8eb4b3b84213|||How to Add Custom RPC Okexchain & Connect to Gegeswap ...|||1080 x 2312

https://uploads.toptal.io/blog/image/125554/toptal-blog-image-1520247930247-50c6aa937ebcb5ff2ef941c189 767e6b.png|||A Simple Bootstrap Tutorial | Toptal|||1720 x 901

http://cdn.shopify.com/s/files/1/2252/5177/products/6eab5a1799bf90df04374985afbba909\_1024x1024.jpg?v= 1619773314|||Solana (SOL) Cryptocurrency Symbol Pillow Crypto Wardrobe|||1024 x 1024

Understanding the Different Types of Cryptocurrency

https://i.pinimg.com/originals/44/a8/71/44a871a989504b61f92ff9b23f3f38b7.png|||Mastercard is Investing Heavily in Blockchain ...|||1500 x 822

Explained: What Are Crypto Airdrops And How Do They Work?

Stock Market software, free download India For Pc Windows 7. Open Trading Account. Open trading account (both demo and live are acceptable) with IFC Markets. Select MetaTrader4 Trading Platform. When opening an account, you will be offered MT4 / MT5 / NetTradeX trading platforms, select the MetaTrader 4 platform.

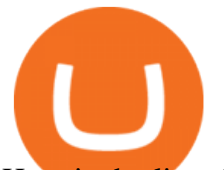

Here is the list of best share trading platforms of India. 1. Zerodha Kite 2. Upstox Pro 3. Angel Speed Pro 4. 5Paisa Trader Terminal 5. Motilal Oswal Trader 6. Sharekhan Trade Tiger 7. ICICI DIrect Trade Racer 8. Kotak KEAT Pro 9. HDFC Securities Blink 10. NSE Now 1) Zerodha KITE

Stablecoins are a different class of cryptocurrencies that are not volatile and usually pegged to a real-world currency like the US dollar. Stablecoins can be fiat collateralised, crypto.

eToro Traders Investor Details & amp; Best Traders to Copy

https://i.pinimg.com/originals/ff/02/a0/ff02a0d17bd7aa602e57bd4752cda070.jpg|||eToro Review: Best Social And Copy Trading Platform App ...|||1918 x 1190

Mastercard announced today it will enhance its card program for cryptocurrency wallets and exchanges, making it simpler for partners to convert cryptocurrency to traditional fiat currency.

Videos for Different+cryptocurrency+explained

https://miro.medium.com/max/4656/1\*mzMIXN2JodV2taEBzmUKLg.png|||Build a CRUD Template Using React, Bootstrap, Express ...|||2328 x 1106

https://www.topsharebrokers.com/images/broker-details/5paisa-tradestation-desktop-advance-charts.png|||5pai sa Mobile App, Web Trading, TradeStation-Review 2019|||1314 x 846

TradeZero - Free Us Stock Platforms

https://i0.wp.com/fintechranking.com/wp-content/uploads/2020/12/aheadmoney.png?w=1238&ssl=1||[Le ndUp Introduces a Digital Banking Platform for the ...|||1238 x 846

https://dapplife.com/wp-content/uploads/2019/04/tap-mastercard.jpeg|||Coming soon: Europes first crypto MasterCard|||2396 x 1274

https://i.pinimg.com/originals/0e/e0/bb/0ee0bb9b98bf385b44f1794ecea5663f.jpg|||eToro Review: Best Social And Copy Trading Platform App ...|||1908 x 1350

https://www.bioinformaticsindia.com/wp-content/uploads/2021/02/GettyImages-1159840867-1536x1025.jpg||| Mastercard plans to allow cryptocurrency transactions ...|||1536 x 1025

https://blog.binance.us/content/images/size/w800/2021/04/Harmony\_-ONE-\_AMA\_with\_Stephen\_Tse\_and\_ Binance.US\_CEO\_Catherine\_Coley.jpg|||Harmony (ONE) AMA with Stephen Tse | Binance.US Blog|||1500 x 843

https://mma.prnewswire.com/media/1713050/The\_Rebirth\_Prototype\_NFT\_1.jpg?p=facebook|||Blazing a new path for NFTs - Texas Crypto|||1600 x 838

Discover top-performing traders on Etoro. Rely on statistics and facts to make the selection process of the best traders for copy trading. Our ranking based on calculations that will make the selection process of copy traders easier and more comprehensive.

https://www.dumbbitchtrades.com/wp-content/uploads/2019/11/etoro-review-social-trading-platform.png|||eT oro Copytrading Review | Learn to Trade Forex, Stocks ...|||2874 x 1366

https://renditepassive.net/wp-content/uploads/2020/07/migliori-trader-etoro.png|||???? eToro come funziona? Copia senza vergogna i mostri del ...|||1088 x 1016

https://nypost.com/wp-content/uploads/sites/2/2019/08/mastercard.jpg?quality=90&strip=all&w=12 00|||Mastercard is assembling its own cryptocurrency team|||1200 x 799

http://bitcoinist.com/wp-content/uploads/2018/03/mastercard-accepts-cryptocurrency.jpg|||Mastercard Open to Cryptocurrency, But There's a Catch ...|||1920 x 1200

https://www.socialyy.com/wp-content/uploads/2021/08/pexels-anna-nekrashevich-6801874-scaled.jpg|||eToro Review 2021: Easy Guide for Beginners|||2560 x 1843

Cryptocurrency Explained for South Africans - YouTube

https://i.pinimg.com/originals/6e/8b/3c/6e8b3c054b82e833d46129d088dd26cb.png|||Pin by Shelby on Blockchain technology | Cryptocurrency ...|||1280 x 2047

OKT Address Query OKT Blockchain Explorer Query OKT .

https://www.coolztricks.com/wp-content/uploads/2021/07/photo\_2021-07-31\_07-49-11.jpg||MySwap Early Bird Airdrop Get Zodiac NFT + MST Tokens ...|||1080 x 1080

Binance will support the Harmony (ONE) network upgrade at epoch 631, or at approximately 2021-07-07

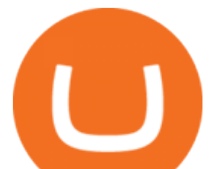

15:00 (UTC). Deposits and withdrawals of ONE will be suspended at approximately 2021-07-07 14:00 (UTC). Note: The trading of ONE will not be affected during the upgrade. The ONE network upgrade will take place at epoch 631.

https://secure.fxdd.com/fileadmin/resources/metatrader4/images/mt4tradescreenFull.png|||Forex Exchange Platforms - Best Forex Ea In The World|||1280 x 1021

https://cimg.co/w/articles-attachments/0/5f1/5b922170f4.png|||Crypto Mastercard, French CBDC Experiment, Fake Digital ...|||1168 x 779

Best Forex Brokers Japan 2021 - Top Japanese Forex Brokers

New digital assets and cryptocurrency . - mastercard.com

https://blog.myconstant.com/wp-content/uploads/2021/06/1434\_aHR0cHM6Ly9zMy5jb2ludGVsZWdyYXBo LmNvbS91cGxvYWRzLzIwMjEtMDIvODlmNjg4ZmMtMjVmZi00NDJmLTg0OGMtMDA3YmM2NjRmY TEzLmpwZw.jpg|||Harmony (ONE) coin review: A future ethereum competitor ...|||1434 x 956

https://www.leadingforexbrokers.com/blogo/etoro\_soc.png|||ETORO Social Trading Network | Leading Forex Brokers|||1216 x 859

https://www.scienceabc.com/wp-content/uploads/2018/01/Different-Currency-System.jpg|||Cryptocurrency Hype: What Is a Cryptocurrency? Why Is It ...|||1024 x 837

https://tokenhell.com/wp-content/uploads/etoro-crypto-trading.png|||eToro Review - Is eToro a Scam or Legit?|||1845 x 925

1. Sign-up on Binance The first thing you need to do in order to buy Harmony (ONE) on Binance is to create an account. Theres no KYC required for withdrawals below 2 BTC per day. To create an account on Binance, click on the button below and follow the instructions. Sign-up on Binance Sign-up with your email address and create a password.

Our list of the best forex trading platforms for beginners is the following. Markets.com - Best forex platform for beginner traders. Plus500 - Top CFD trading platform. ThinkMarkets - Great forex broker for beginners. Pepperstone - Best MetaTrader 4 forex broker. IC Markets - ECN pricing for novice traders.

Explained: What Are Private Cryptocurrencies? How They Are .

https://5b0988e595225.cdn.sohucs.com/a\_auto.c\_cut,x\_0,y\_186,w\_1200,h\_800/images/20181123/38cfbd2000 4e43a69732bdc6c7f5d94e.jpeg|||OKExOKT\_OKExChain|||1200 x 800

https://eliwor.com/wp-content/uploads/2017/07/immagineP-1.jpg|||eToro The Best Online Trading Platform EliWor|||1500 x 1002

https://bitcoin21.org/wp-content/uploads/2020/07/Types-of-Crypto-Wallets-Explained-2048x1072.jpg|||Types of Crypto Wallets Explained - Bitcoin News|||2048 x 1072

https://i1.wp.com/forex-expert.net/wp-content/uploads/2019/05/HOW-TO-FIND-THE-BEST-ETORO-TRAD ERS-AND-COPY-THEM.png?fit=1920%2C1080&ssl=1|||TOP eToro Traders to COPY: How To Find Them! - FOREX EXPERT|||1920 x 1080

Nike Acquired NFT Fashion Company RTFKT Studios .

https://i0.wp.com/www.cryptocurrencyarmy.com/wp-content/uploads/2019/12/FXR-Chart.png?fit=1539%2C 843&ssl=1|||FXR Chart - Cryptocurrency Army|||1539 x 843

Best Forex Trading Platform for Beginners We have picked Markets.com as the best forex trading platform for beginners. Markets.com is excellent when it comes to trade forex. The broker offers 67 currency pairs, along with CFDs of indices, stocks, commodities, and cryptocurrencies.

Cryptocurrencies Explained, in Plain English. By now you' ve probably heard about the cryptocurrency craze. Either a family member, friend, neighbor, doctor, Uber driver, sales associate, server .

https://www.capgemini.com/wp-content/uploads/2019/03/Financial-Translation-Services-from-K-Internationa l.jpg|||Business plannings 2,000-year-old problem|||2083 x 900

How to add OKExChain to MetaMask - Yada Wallets

https://www.binoption.net/wp-content/uploads/2017/02/eToro-Wins-Best-of-Show-Award-Binoption.jpg|||eTo ro Social Trading Review: To Connect With Right Traders ...|||1920 x 1080

http://1s70.com/wp-content/uploads/2019/03/cryptocurrency-diagram-1024x936.png|||Cryptocurrency

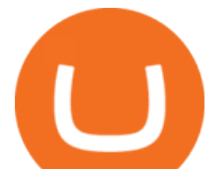

Information and Support - Awesome Online ...|||1024 x 936

https://investingreviews.co.uk/wp-content/uploads/2020/10/eToro-UK-Review.png|||The Most detailed eToro UK Review for 2020!|||1359 x 1160

https://bitcaribe.net/wp-content/uploads/2020/05/What-is-a-cryptocurrency.jpg?original|||What is a cryptocurrency? A simple explanation - Bitcaribe|||1460 x 821

Contribute to michaelawyu/api\_tutorial development by creating an account on GitHub.

https://cryptopolitanimg.s3.amazonaws.com/wp-content/uploads/2021/03/19100257/secure-staking.png|||Turv allinen panostus: Okexchain tekee yhteistyötä ...|||1140 x 816

https://inc42.com/wp-content/uploads/2019/10/Untitled-design-35-1024x768.jpg|||Mastercard, Visa Are Rethinking Their Decision To Back ...|||1024 x 768

https://static.tildacdn.com/tild6535-6137-4334-b437-386161643361/paul-felberbauer-idN.jpg|||Cryptocurrency news about Mastercard and regulators|||1680 x 945

LIKE | COMMENT | SHARE | SUBSCRIBE???? OkexChain Airdrop: OkexChain MySwap Airdrop Update » Claim Your MST Token + Claim MySwap NFT MySwap: https://www.myswap.

9 Best Trading Platforms in India for Superior Trading - 2022

Cryptocurrencies Explained, in Plain English The Motley Fool

https://coins-mag.com/wp-content/uploads/2021/07/mastercard.jpg||Mastercard unveils its strategy CoinsMag|||1494 x 834

https://blog.switchere.com/wp-content/uploads/2020/03/10\_04-1.jpg|||What Is Cryptocurrency: Understandable Explanation for ...|||1920 x 1080

Mastercard Acquires CipherTrace to Enhance Crypto Capabilities

Log in to your GitHub account and click on Settings under your profile. Go to Developer Settings ->Personal Access Tokens. Generate a new token. Add a name and select the scope for the API access and click on Create Token. In the next screen, make sure to copy the token and save it in a file.

https://blog.switchere.com/wp-content/uploads/2020/03/18\_033.jpg|||How Does Cryptocurrency Work: What You Need to Know to ...|||1920 x 1080

https://1.bp.blogspot.com/-qO0n4Q6gkX0/XBo0U68pIsI/AAAAAAAAB48/cfRNm1lMSGY39E\_oCDeXJJb 7bqYyb8UIgCLcBGAs/s1600/5%2BExcellent%2BTips%2BFor%2BUsing%2BMetaTrader%2B4%2BIn%2B Forex%2BTrading.jpg|||Top 5 Forex Traders In South Africa - Forex Ea Source Code|||1600 x 1200

https://raw.githubusercontent.com/putraxor/flutter-login-ui/master/art/thumbnail.png|||GitHub -

putraxor/flutter-login-ui: Create a clean and ...|||1920 x 1080

All About Harmony (ONE) Binance.US Blog

http://cdn.shopify.com/s/files/1/2252/5177/products/doge\_dogecoin\_crypto\_hoodie\_merch\_merchandise\_blac k\_1024x1024.jpg?v=1562324569|||Dogecoin Hoodie Crypto Wardrobe|||1024 x 1024

They are different tokens and you will need to generate an OAuth token to be authorized. Follow the API' instructions at http://developer.github.com/v3/oauth/ under the sections "Non-Web Application Flow & quot; and & quot; Create a new authorization & quot; to become authorized. Note: Use Basic Auth once to create an OAuth2 token http://developer.github.com/v3/oauth/#oauth-authorizations-api.

https://brokerchooser.com/uploads/images/broker-reviews/etoro-review/etoro-review-web-tarding-platform-so cial-trading-copyfunds-1.png|||Forex Trading On Etoro | Forex Ea Robot Rsi Trader V1.0|||2880 x 1361 Never Give Up

https://miro.medium.com/max/3200/0\*CVthYSuhwoeO-g8C|||Do You Know the 5 Different Types of Cryptocurrency ...|||1600 x 966

Best Trading Platforms in India 2022 - By Market Experts

https://www.optioninvest.net/wp-content/uploads/2019/03/eToro-Copy-Trading-And-Social-Trading-Option-I nvest.jpg|||eToro Review - Best Social & amp; Copy Trading App Or A Scam ...|||1920 x 1193

https://stocksonfire.in/wp-content/uploads/2017/11/sasonline-alpha-trader.png||SASOnline : How to download Alpha Trader Desktop Platform|||1050 x 1050

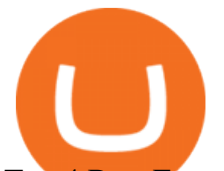

Top 4 Best Forex Trading Platforms for Beginners

http://bestseniorinformation.com/wp-content/uploads/2021/07/What-is-cryptocurrency.jpg|||Cryptocurrency Easily Explained-What Is It, How Does It ...|||1920 x 1080

Git is most popular revision control application and GitHub is a hosting service for git repositories, recently GitHub launch new Rest api v3.0 and published on his official website .You can access all Schema of Rest api urls from here .This tutorial help to access GitHub rest call using rest client.

https://cryptoventureclub.com/wp-content/uploads/2021/06/38b0c81897-2048x1024.jpeg|||Mastercard Plans to Support Cryptocurrency Payments in ...|||2048 x 1024

 $OKExChain (OKT)$  live coin price, charts, markets  $&$ ; liquidity

https://cdn.techjuice.pk/wp-content/uploads/2021/02/mastercard.jpg|||Mastercard to offer support for some cryptocurrencies on ...|||1472 x 874

Mastercard acquires CipherTrace to enhance crypto capabilities September 9, 2021 | Purchase, NY Security and fraud detection provide additional transparency and support for digital assets ecosystem latest investment helps company accelerate and expand crypto-related strategy

https://i.pinimg.com/originals/8f/d1/1e/8fd11e6ac18d556e8d1f2ae603f6713b.jpg|||eToro Review: Best Social And Copy Trading Platform App ...|||1912 x 1185

OKEx - Cryptocurrency Exchange Bitcoin Exchange Crypto .

https://lewlewcrypto.com/wp-content/uploads/2021/07/buy-ripple-with-visa.png|||How to Buy Ripple XRP With Credit/Debit Card 2021 [UPDATED ...|||1632 x 1164

In collaboration with the Harmony team, Binance will support the staking of ONE tokens on Binance, starting on 2019/10/16. Binance will distribute these rewards proportionately to users each month based on their daily average ONE holdings, as detailed below: Monthly ONE Staking Airdrop Program

Create directory named github-api on your desktop Let' create directory on our desktop named github-api which will hold the files to our simple GitHub API example application. 2. Within github-api directory, add file index.html This file will contain the HTML markup for our web app. 3. Within github-api directory, add file app.js

GitHub - timmywheels/github-api-tutorial: ???????????? A Quick .

GitHub - Ravikharatmal/github-api-tutorial: Tutorial for .

## THE BEST FOREX TRADING PLATFORM FOR BEGINNERS

https://top10best.io/wp-content/uploads/2020/11/etoro\_logo\_social\_share-1024x1024.png|||eToro Review in 2021 | Top10best.io|||1024 x 1024

https://ngscrypto.com/wp-content/uploads/2019/09/2019.09.25-MASTERCARD-IS-STARTING-A-CRYPTO CURRENCY-TEAM-picture-1.jpg|||| MASTERCARD IS STARTING A CRYPTOCURRENCY TEAM | NgsCrypto|||5082 x 2616

1. What is a Cryptocurrency? 2. The Three Main Types of Cryptocurrency 2.1. Bitcoin 2.2. Altcoins 2.3. Tokens (for dApps) 3. The Top Cryptocurrencies 3.1. Bitcoin 3.2. Ethereum 3.3. Ripple 3.4. Litecoin 4. Conclusion

https://s3.tradingview.com/t/tlpE9OiA\_big.png|||China: U.S. Law Banning Uyghur Slave Products Blasphemy ...|||2348 x 1068

https://www.forexpeacearmy.com/community/s3/articles/most-popular-forex-trading-platforms-66005c248fdc 3332d.png|||Most Popular Forex Trading Software | Forex The Method|||1920 x 1040

https://blockgeeks.com/wp-content/uploads/2016/11/infographics03-03.png||What is Cryptocurrency: Everything You Must Need To Know!|||1984 x 1140

https://coinchapter-f476.kxcdn.com/wp-content/uploads/2021/02/Mastercard-Cryptocurrencies-1536x864.jpg|| |Mastercard To Offer Cryptocurrency Support On Its...|||1536 x 864

How to send Harmony \$ONE from Metamask to Binance by Erik .

10 Important Cryptocurrencies Other Than Bitcoin

https://i0.wp.com/www.cryptocurrencyarmy.com/wp-content/uploads/2019/09/etoro-1.png?ssl=1|||eToro

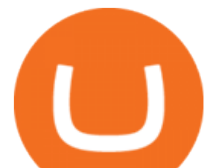

Software Trading Made Easy - COPY TRADES & amp; MORE!|||1920 x 1080

Mastercard launches new Start Path cryptocurrency and .

https://image1.slideserve.com/2516467/components-of-e-scm-l.jpg|||PPT - E-SUPPLY CHAIN MANAGEMENT PowerPoint Presentation ...|||1024 x 768

https://tradingbeasts.com/wp-content/uploads/2018/08/etoro-social.jpg|||eToro Review - Here is what to expect from the Broker|||1920 x 1080

As one of the best Forex brokers for beginners, Markets.com delivers an excellent mix of educational content. The personalized financial live-stream service XRay is at the core of its value-added services. Markets.com also hosts webinars, where new clients get another valuable service that helps them grow into more educated traders.

Explained What Are Stablecoin, How Are They Different From .

https://images.cointelegraph.com/images/1434\_aHR0cHM6Ly9zMy5jb2ludGVsZWdyYXBoLmNvbS9zdG9y YWdlL3VwbG9hZHMvdmlldy80ZGRiM2RiNmU3ZmRjYTA3MzdjMWExNDVmNTRhYTUzNy5qcGc=.j pg|||DeFi project CherrySwap announces \$3M funding and listing ...|||1434 x 955

https://i.pinimg.com/originals/a3/37/bf/a337bfb4afa92663265e49628ec2d790.jpg|||Mastercard Inc: Latest Fintech Company To Encompass Crypto ...|||1920 x 1080

https://www.ccvalue.cn/upload/2021/0531/a390fd55d9fea7b785021ce2cdf8dba0.png|||TPokexchain - - |||1280 x 1138

Mastercard announced today a new Start Path global startup engagement program dedicated to supporting fast-growing digital assets, blockchain and cryptocurrency companies. As a continuation of Mastercards digital assets work, seven startups have joined the program, including Singapore-based Mintable and STACS, GK8, Domain Money, SupraOracles .

https://assets.thetradingbible.com/reviews/2/etoro-copy-trader-profile-chart-forecast-10.png|||eToro Review 2021 - Safe or a Scam? Pros and Cons|||1616 x 1038

https://miro.medium.com/max/2952/1\*PhQvIIu2qzZbLVND\_9mTsg.png|||Cryptocurrency Examples - Cryptocurrency Guide And ...|||1476 x 1410

Open all-in-1 investment a/c - Access multi-trading platforms

There is no way we can conclude a discussion on the best forex trading platforms for beginners without mentioning a social trading platform. eToros social trading platform happens to be the one.

Understanding The Different Types of Cryptocurrency SoFi

The Best Forex Trading Hours. The best times of the day to trade are a combination of when more than one exchange is open. Here is a listing of the best times to trade. 8 am to 12 noon. This is when both London and New York exchanges are open. 7 pm to 2 am.

https://1mr3lc1zt3xi1fzits1il485-wpengine.netdna-ssl.com/wp-content/uploads/2020/10/7458-Guide-to-Tradin g-and-Investing-in-Cryptoassets-SEO\_pic\_9\_A.jpg|||Types Of Cryptocurrencies: Explaining The Major Types Of ...|||1792 x 1100

https://static.toiimg.com/thumb/msid-82196999,width-1200,height-900,resizemode-4/.jpg|||Why Do We Have Different Cryptocurrencies? / Understanding ...|||1200 x 900

https://p.calameoassets.com/210101183559-8ac88181bd5cbe648ddec7951d3bf232/p1.jpg|||Bitcoin And Cryptocurrency Explained / Bitcoin Explained ...|||1600 x 900

GitHub Rest Api Example and Uses - Rest api tutorials

https://copytradingwithathrill.com/wp-content/uploads/2020/11/undraw\_setup\_analytic-1024x777.png|||Best Etoro Traders - COPYTRADING WITH ATHRILL|||1024 x 777

GitHub REST API Tutorial - REST API Support In GitHub

Probably, the biggest difference that distinguishes a state-controlled cryptocurrency from others is that the former has legal status. For instance, the digital yuan can be used as a payment mechanism and positioned as a legal tender. On the other hand, other cryptocurrencies do not have a centralised structure.

https://businessfinancedaily.com/wp-content/uploads/2021/02/MasterCard-to-accept-cryptocurrency-update.jp

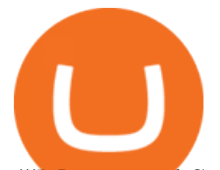

g|||Mastercard Set To Adopt Cryptocurrency As Payment Option ...|||1280 x 800

https://coin68.com/wp-content/uploads/2021/01/binance-smart-chain-vs-huobi-heco-chain-vs-okex-chain.jpg||| So sánh Binance Smart Chain (BSC) vs. Huobi Eco Chain ...|||1920 x 1080

https://i.pinimg.com/originals/9f/1e/1c/9f1e1c3413716da1b10ce2da069b8182.jpg|||Bitcoin : Mastercard Patents a Method to Manage ...|||1600 x 1600

Quick Start for Mainnet OKExChainDocs documentation

Special Offer:ProStocks offer FREE Trading + Demat Account (NO AMC). You can trade unlimited in equity segment for Rs 899/month or choose Rs 15 per trade plan. Thereby saving up to 90% on brokerage. ProStocks also offer Rs 0 Demat AMC with one time Rs 1000 refundable deposit. Get Started Rated-4/5 Overall SAS Online

10 Best Trading Platforms In India - 2021

The Best Forex Brokers for Beginners. Here ' a summary of the best forex brokers for beginner forex traders. IG - Best for education, most trusted; AvaTrade - Excellent educational resources; Capital.com - Innovative educational app eToro - Best copy trading platform; Plus500 - Overall winner for ease of use; CMC Markets - Best web trading platform

Types of Cryptocurrency Kraken

https://www.defi.win/wp-content/uploads/2021/03/dappradar.com-pancakeswap-sees-10-4-user-growth-in-pas t-7-days-image.png|||PancakeSwap Sees 10.4% User Growth in Past 7-days on BSC ...|||1069 x 773

https://images.prismic.io/wealthfit-staging/c68edd46a92b91310dd677eef1e2cf191ab2c60d\_02---what-is-crypt o\_-2x.jpg?auto=compress,format&w=1772|||Cryptocurrency Basics: A Beginners Guide (2021 Update ...|||1772 x 1329

https://secureservercdn.net/160.153.138.53/2mo.8e1.myftpupload.com/wp-content/uploads/2020/11/dmitry-de midko-z4VuRg-ZOEg-unsplash-1-1536x1024.jpg|||Etoro Review (UK): Best Beginner Trading Platform?|||1536 x 1024

Best Etoro Traders In January, 2022 - Finance Illustrated

http://authorsinaflash.com/wp-content/gallery/flash-8/Forex-Trading-Made-Easy-For-Beginners\_digital.jpg|||L earning forex for beginners ~ ibonosotax.web.fc2.com|||1563 x 2500

https://s.yimg.com/ny/api/res/1.2/5FgTPUqq8rfs.\_wf9.cseA--/YXBwaWQ9aGlnaGxhbmRlcjt3PTIwMDA7a D0xMzM0/https://s.yimg.com/uu/api/res/1.2/KIZZmpZTntE1oF.yXjMfOA--~B/aD0yNjY3O3c9NDAwMDth cHBpZD15dGFjaHlvbg--/https://media.zenfs.com/creatr-images/GLB/2018-07-18/44039c30-8aae-11e8-9548 -315c5078d1b1 mastercard.jpg|||CRYPTO: MasterCard just won a patent to process payments ...|||2000 x 1334

https://cdn.stockbrokers.com/uploads/e3c7ikb/eToro-web-platform.png?t\\u003d1514588020796|||TÉLÉCHA RGER ETORO MAC|||1429 x 778

https://cdn.investinblockchain.com/wp-content/uploads/2018/02/cryptocurrencyexchanges.jpg?x64395|||Best Cryptocurrency Exchanges|||2121 x 1414

Mastercard creates simplified payments card offering for .

https://arbitragepros.com/content/images/2018/12/decentralized.png|||Cryptocurrency decentralization explained - what are the ...|||1696 x 927

10 Important Cryptocurrencies Other Than Bitcoin. 1. Ethereum (ETH) 2. Litecoin (LTC) 3. Cardano (ADA) 4. Polkadot (DOT) 5. Bitcoin Cash (BCH)

https://ngscrypto.com/wp-content/uploads/2019/09/2019.09.25-MASTERCARD-IS-STARTING-A-CRYPTO CURRENCY-TEAM-picture-2-1.jpg|||| MASTERCARD IS STARTING A CRYPTOCURRENCY TEAM | NgsCrypto|||5076 x 2683

Getting started with the Checks API. The Check Runs API enables you to build GitHub Apps that run powerful checks against code changes in a repository. You can create apps that perform continuous

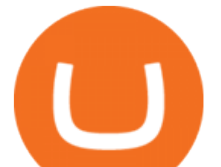

integration, code linting, or code scanning services and provide detailed feedback on commits. harmony.one

Videos for Harmony+one+binance

https://codingclubuc3m.rbind.io/post/2020-02-11\_files/buscocolegios\_xml/developer\_tools.png|||An

introduction to web scraping: locating Spanish schools ...|||1920 x 988

https://www.bitcoininsider.org/sites/default/files/field/image/what-is-crypto-post-1.jpg|||What is

Cryptocurrency? Simple Explanation | Bitcoin Insider|||1920 x 1080

https://www.expertinvestor.net/images/screens/iqoption3.png||IQ Option Review 2021 - Bonus, Demo & App Ratings|||1920 x 974

GitHub REST API - GitHub Docs

We are preparing right now for the future of crypto and payments, announcing that this year Mastercard will start supporting select cryptocurrencies directly on our network. This is a big change that will require a lot of work.

https://innovationincubator.com/wp-content/uploads/2019/10/CryptoUpdate14.jpg||How Cryptocurrency Works Infographic - Muadsetas.info|||1344 x 1920

https://techrrival.com/wp-content/uploads/2020/10/eToro-CopyTraders.jpg|||eToro Review: Best Discount Broker in 2021?|||1920 x 892

https://i2.wp.com/www.mylifestyledream.com/wp-content/uploads/2016/01/best-eToro-traders-Good-Profile.j pg?resize=1126%2C1701|||Best eToro Traders : Finding the Best Copy Traders on eToro|||1126 x 1701

Cryptocurrency networks aiming to disrupt payments do not typically have many features aside from those necessary to define, transfer, record and secure transactions on the network. Some might consider Bitcoin, the original cryptocurrency, as a good example of a payment cryptocurrency, as it was designed as an alternative to traditional cash.

https://blogs.unitedexchange.io/wp-content/uploads/2021/02/Cryptocurrency-wallet-for-beginners-guide-stepby-step-2021-3.jpg|||What is cryptocurrency ? everything you need to know ...|||2240 x 1260

https://dailycoin.com/wp-content/uploads/2021/03/mastercard\_social.jpg||Mastercard to Support Some Cryptocurrency Payments DailyCoin|||1600 x 833

Discover Top Traders and Investors to Follow & amp; Copy on eToro

https://finbold.com/wp-content/uploads/2021/04/Mastercard-and-crypto-exchange-Gemini-to-launch-crypto-re wards-credit-card-this-summer.jpg|||Mastercard and crypto exchange Gemini to launch crypto ...|||1200 x 836 Videos for Etoro+best+traders

Best eToro Traders for January 2022. According to our methodology, the best eToro Traders for the month of January 2022 are: 1. Jeppe Kirk Bonde. Jeppe Kirk Bonde has a background in finance as Strategy Consulting, having advised some of the worlds largest banks and tech companies.

First, figure out the address on Binance which want to send to. You can do this by: Binance > Wallet > Deposit and choose ONE Harmony for Coin and ONE Harmony for Network. Click OK to the warning. Videos for Okexchain

https://www.optioninvest.net/wp-content/uploads/2019/03/eToro-Mobile-App-Option-Invest.jpg|||eToro Review - Best Social  $\&$ amp; Copy Trading App Or A Scam ... $|||1920 \times 1193$ 

http://files.smashingmagazine.com/wallpapers/june-15/the-amazing-water-park/cal/june-15-the-amazing-water -park-cal-1600x1200.jpg|||Webmasters GalleryMay, 2015 | Webmasters Gallery|||1600 x 1200

https://blog.shanelee.name/content/images/2017/10/architecture.png|||Kubernetes ingress|||1921 x 1050 Best Trading Platforms Forex Brokers for Beginners [5 Best]

The OKExChain was launched by the OKEx centralized exchange utilizing the OKT token. But soon changed to a decentralized blockchain as the token holders hold the governance power on the chain. To kick start this the centralized OKEx exchange airdropped 10 million OKT tokens to its OKB token holders.

https://img.bitscoins.net/v7/www.bitscoins.net/wp-content/uploads/2017/08/mastercard-eyes-cryptocurrency-r efunds-in-new-patent-application.jpg|||Mastercard Eyes Cryptocurrency Refunds in New Patent ...|||1500 x 1000

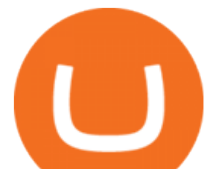

10 Best Forex Trading Platforms For Beginners [Jan 2022]

The latest tweets from @OKExChain

https://i1.wp.com/techfortuner.com/wp-content/uploads/2021/05/According-to-Mastercard-the-use-of-cryptoc urrencies-for-payment-is-gaining-ground.jpg?resize=1536%2C768&ssl=1|||According to Mastercard, the use of cryptocurrencies for ...|||1536 x 768

https://nypost.com/wp-content/uploads/sites/2/2021/02/CRYPTO-CURRENCY\_MASTERCARD.jpg?quality  $=90$ &strip=all&w=1200|||Mastercard will enable more merchants to take cryptocurrency|||1200 x 803

https://img.currency.com/articles/-INFOGRAPHIC-TYPES-OF-CRYPTO-ASSETS.jpg|||(With Examples) Crypto Assets Explained | Currency.com|||1550 x 1037

Mastercard launches new Start Path cryptocurrency and .

Quotex - Trading Platform - Official Site

https://www.boostit.net/wp-content/uploads/2017/09/824915.jpg|||Introduction to Bitcoin | Cryptocurrency Explained ...|||1920 x 1080

The MetaTrader4 platform, powered by MetaQuotes Software, is the Best Forex Trading Platform for Beginners. The MT4 system is one of the most widely used Forex trading systems, with millions of professional Forex traders using it regularly. Its features are suitable for both established and beginner forex traders.

eToros copytrader function allows users to view the portfolios of other experienced traders and build their own portfolio by using the wisdom of these skilled users. Users have the option to follow them and copy their trading positions. Best eToro Traders

http://cagechain.com/wp-content/uploads/2019/05/Depositphotos\_105640404\_xl-2015.jpg|||CRYPTOCURRE NCY TERMS: WHAT ARE THEY TALKING ABOUT? Cage ...|||2700 x 1950

https://tradingbeasts.com/wp-content/uploads/2018/08/etoro-assets.jpg|||eToro Review - Here is what to expect from the Broker|||1920 x 1080

https://raw.githubusercontent.com/danimahardhika/candybar-library/master/screenshots/navigation\_drawer.jp g|||GitHub - danimahardhika/candybar-library: Android icon ...|||1138 x 1920

eToro is a multi-asset platform which offers both investing in stocks and cryptoassets, as well as trading CFDs. Please note that CFDs are complex instruments and come with a high risk of losing money rapidly due to leverage. 68% of retail investor accounts lose money when trading CFDs with this provider.

OkexChain MySwap Airdrop Update » Claim Your MST Token .

https://socialtrading101.com/wp-content/uploads/2021/04/Screenshot-2021-04-09-2.11.29-PM.png|||Does the concept of copying the best traders on eToro ...|||1754 x 1162

https://girliemac.com/assets/images/articles/2014/09/doodle-realtime.gif|||Doodle with Strangers! Multi-User HTML5 Canvas with PubNub ...|||1274 x 840

https://blog.liquid.com/hubfs/Banner (5).png|||Buy cryptocurrency with MasterCard - now on Liquid|||2400 x 1256

Mastercard+cryptocurrency+news News

https://insidebitcoins.com/wp-content/uploads/2019/02/etoro-5.png|||eToro Review 2019 - READ THIS Before Investing|||2697 x 1414

https://bitemycoin.com/wp-content/uploads/2018/05/Can-you-buy-crypto-with-fiat.jpg|||Different Ways To Buy Cryptocurrency With Fiat Money Explained|||4032 x 3024

7 Best Forex Brokers for Beginners in 2022 - ForexBrokers.com

https://tradingstrategyguides.com/wp-content/uploads/2017/04/Big\_Spike\_volume\_indicator.png|||Forex Scalping Tick Chart - Forex Ea Company|||1619 x 853

https://bitrazzi.com/wp-content/uploads/2018/03/mastercard.jpg|||Mastercard Will Support National Cryptos as Long as They ...|||1200 x 800

Harmony (ONE) : binance

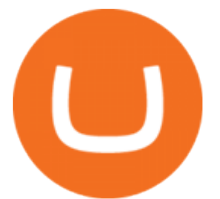

Invest in Etoro - Pre-IPO Stocks - forgeglobal.com https://i1.wp.com/coinsutra.com/wp-content/uploads/2021/09/7.-OpenOcean.png?resize=1200%2C774& ssl=1|||5 Best Crypto DEX Aggregator in 2021|||1200 x 774 FYERS ONE is a desktop based trading platforms from the discount broker FYERS which is based out of Bengaluru. Interestingly FYERS has given tremendous importance to their trading platforms from the beginning. They have invested heavily in development of one of the finest trading platform of India. Zero Brokerage Trading Account in India - 2022 http://cdn.shopify.com/s/files/1/2252/5177/products/152ef763856e95cb3792a32d2ff3edd6\_1024x1024.jpg?v= 1623229137|||FTX Token (FTT) Cryptocurrency Symbol Pillow Crypto Wardrobe|||1024 x 1024 https://emozzy.com/wp-content/uploads/2021/03/What-is-the-Best-Forex-Trading-Platform-for-Beginners-1-e 1616087792391-1536x864.jpg|||What is the Best Forex Trading Platform for Beginners?|||1536 x 864 https://d.newsweek.com/en/full/793657/bitcoin.jpg|||Japanese Cryptocurrency Band, Virtual Currency Girls ...|||2500 x 1667 https://fxmedia.s3.eu-west-1.amazonaws.com/featured\_images/5bd98ec6aa71f1540984518.jpeg|||The Best Manual Trading Systems For Forex Trading|||1440 x 810 11 Best Online Trading Platform in India 2022 (Fastest . https://bestcopytrade.com/data/small/cphequities 1.jpg||Top performing trader on Etoro|||3508 x 2480 ????Best Traders to Copy on eToro January 2022 Full Beginnners . https://fullycrypto.com/wp-content/uploads/2020/06/Cryptocurrency-Debit-Card-for-BitPay-MasterCard-User s.png|||Cryptocurrency Debit Card for BitPay/MasterCard Users|||1300 x 890 GitHub - apotter303/api-tutorial: Learning RESTful API https://www.bestcards.com/wp-content/uploads/2021/02/mastercard-to-offer-cryptocurrency-payments.jpg|||M astercard Set to Offer Cryptocurrency Payments ...|||1920 x 1280 https://bullsoncryptostreet.com/wp-content/uploads/2018/05/Cryptocurrencytypes.png|||The Different Types Of Cryptocurrency: How To Determine ...|||1600 x 1000 https://what-is-cryptocurrency.com/wp-content/uploads/2017/07/alternate\_cryptocurrencies\_06.jpg|||What is an altcoin - Altcoins Explained What Is ...|||1280 x 850 Jess Turner, executive vice president of New Digital Infrastructure & amp; Fintech at Mastercard says, The past year has seen incredible momentum in the world of crypto assets, from the explosion of NFTs to the piloting of central bank digital currencies in countries across the world. https://miningsky.com/wp-content/uploads/bfi\_thumb/mastercard-ntchd6lpotl5gyvy5bjwz7y9tohiubdu1pwtub 7uvk.png|||Mastercard and Cryptocurrency Transactions - MiningSky|||2320 x 1000 Build a Crypto Portfolio - #1 in Security Gemini Crypto GitHub - michaelawyu/api\_tutorial Learning RESTful API. Contribute to apotter303/api-tutorial development by creating an account on GitHub. FP Markets Regulated Broker - Best Forex Trading Platform

Discover Top Traders and Investors to Follow & amp; Copy on eToro Explore, copy and follow top traders $&\#39$ ; portfolios with eToro $&\#39$ ; copytrader function. Build your portfolio by harnessing the wisdom of the crowd. Explore, copy and follow top traders  $&\#39$ ; portfolios with eToro $&\#39$ ; copytrader function. Build your portfolio by harnessing the wisdom of the crowd.

Best trader @Best trader eToro

github-api-tutorial. Tutorial for GitHub REST API using Java, Gson, Apache http client.

Fundamental characteristics of a best trading platform In India. Quick continuous execution; Front line and sharp innovative highlights; Top-level security; Simple to-utilize interface; Simple arrangement of exchanges. List of Best Trading Platforms in India :-Zerodha Kite; Upstox Pro; FYERS ONE; Sharekhan Trade Tiger; Angel Broking Speed Pro; Trade Station; Trade Eye

Cryptocurrency, the FULL GUIDE for all South Africans. If you are even somewhat into making money and

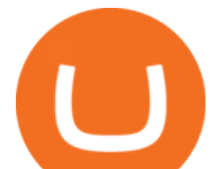

investing you must have heard about cryptocurrency befo.

A curl tutorial using GitHub's API · GitHub

https://onlineapplication.io/wp-content/uploads/2021/02/pexels-ono-kosuki-5999936-scaled.jpg|||Mastercard Planning to Accept Cryptocurrency ...|||2560 x 1707

1. Head over to bridge.harmony.one 2. Connect your Metamask account to Binance Smart Chain and connect your OneWallet or Metamask to the Harmony Mainnet. 3. After confirming the token amount, select your Harmony ONE address on which you would like to receive your tokens. 4. Select a BEP20 token from the left (or fill in the contract address).

https://forexillustrated.com/wp-content/uploads/2016/09/how-to-set-stop-loss-etoro.jpg|||10 Little-Known Tips How To Find The Best Traders On eToro ...|||1404 x 808

Gutscheine Review 2021 - Get a 20% Fee Discount - finscout.org

https://www.etoro.com/wp-content/uploads/2019/07/ETORO-NEWS-FEED-1.jpg|||What Tools do Traders Use? - eToro|||1066 x 838

Why Mastercard is bringing crypto onto its network

https://www.biolap.fr/wp-content/uploads/2020/02/etoro-review-3.jpg|||eToro avis : tout savoir sur ce broker en ligne|||1400 x 933

https://www.harmony.one

Top Investment Plans for NRI - Invest 18K/M & amp; Get 2.5 Cr<sup>\*</sup>

https://thebitcoinnews.com/wp-content/uploads/2020/08/etoro-copytrader-main-image.png|||eToro Review 2020: Is eToro Legit, Safe, and Worth Your ...|||1677 x 840

Trade Nearly 24hrs a Day - SPX Index Options - cboe.com

All About Harmony (ONE) March 05, 2021 - 3 min read. Harmony is a high-throughput, low-latency and low-fee consensus platform. Harmony is a fast and secure blockchain for decentralized applications. Harmony  $&\#39$ ; main focus is on achieving scalability by dividing not only the network nodes but also the blockchain states into shards, " scaling .

Market Leading Treasury Data - Reliable Market Data

A top trading platform - Online trading platform - lp.tixee.com

Binance Will Support Harmony (ONE) Network Upgrade

https://i.pinimg.com/originals/9f/86/dc/9f86dc2e2035da1c9cd230d6e0a19c93.png|||This Infographics is a brief explanation of the term ...|||1300 x 2125

https://www.compareforexbrokers.com/wp-content/uploads/2020/04/FXCM-About-SA-Beginners.jpg|||Best Forex Trading Platform For Beginners: South Africa (2021)|||1944 x 898

Nike Inc. has announced the acquisition of RTFKT, the NFT fashion company behind digital wearables, collectibles and the CloneX NFT collection. This way Nike will have its foot into the metaverse, as RTFKT is native to the digital realm. Details of the deal havent been disclosed, but the team at RTFKT is over the moon. https://www.etorox.com/wp-content/uploads/2019/05/Top-5-Blockchain-in-the-Cryptocurrency-World-1-1.pn g|||The Top 5 Blockchain in the Cryptocurrency World - eToroX|||1752 x 1008

https://websta.me/wp-content/uploads/2020/09/Blockchain-and-Cryptocurrency-2048x1024.png|||The Relationship Between Blockchain and Cryptocurrency ...|||2048 x 1024

OKEx is a secure crypto exchange that makes it easy to buy, sell, and trade cryptocurrency like Bitcoin, Ethereum, and more. Buy crypto with credit card & amp; PayPal instantly.

Best Trading Software in India 2022. #8. MO (Motilal Oswal) Orion Lite- Desktop Trading Platform Review. Motilal Oswal is a full-service broker known for research advisory and host of investment products. So you have solid research-based recommendations and access to 30,000+ research reports when you trade.

Remix is an in-browser IDE for Solidity smart contracts. In this guide, we will learn how to deploy a contract to a running OKExChain Mainnet through Remix and interact with it. 1. Connect OKExChain account to Remix ¶. Go to Remix. There are some contracts in the File Explorer. Select any of these contracts.

https://miro.medium.com/max/3200/1\*mKiDJoXjwqlk-tOgFDGLvA.png|||Mastercard Accelerate Program

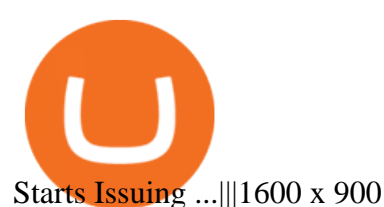

https://i1.wp.com/wivacoin.com/wp-content/uploads/2019/08/Mastercard-cryptocurrency-team-featured-imag e.jpg?fit=1280%2C851&ssl=1|||Mastercard on a Hiring Spree to Build a Cryptocurrency ...|||1280 x 851

## @OKExChain Twitter

github-api-tutorial. ???????? ???? A Quick Tutorial on Building a Simple Web App w/ the GitHub API https://cdn.shortpixel.ai/client/q\_glossy,ret\_img,w\_540,h\_284/https://www.newsbtc.com/wp-content/uploads/ 2018/02/creditcards-1.jpg|||Visa and Mastercard Made Buying Cryptocurrency More Expensive|||1520 x 799 https://dvh1deh6tagwk.cloudfront.net/finder-us/wp-uploads/2017/10/eToro-homepage-image.jpg|||eToro: Crypto trading - 2021 review | Finder Philippines|||1398 x 803

r/binance. Binance is the worlds leading blockchain and cryptocurrency infrastructure provider with a financial product suite that includes the largest digital asset exchange by volume. 775k.

https://uploads.toptal.io/blog/image/123916/toptal-blog-image-1503553800604-b6fafb28b20478415d5eb74b6 24198f9.png|||Understanding the Cryptocurrency Market - Blockchain ...|||1280 x 1366 Ten top-performing traders - best copy trade

*(end of excerpt)*